- 13 ISBN 9787563529131
- 10 ISBN 7563529136

出版时间:2012-3

页数:198

版权说明:本站所提供下载的PDF图书仅提供预览和简介以及在线试读,请支持正版图书。

www.tushu000.com

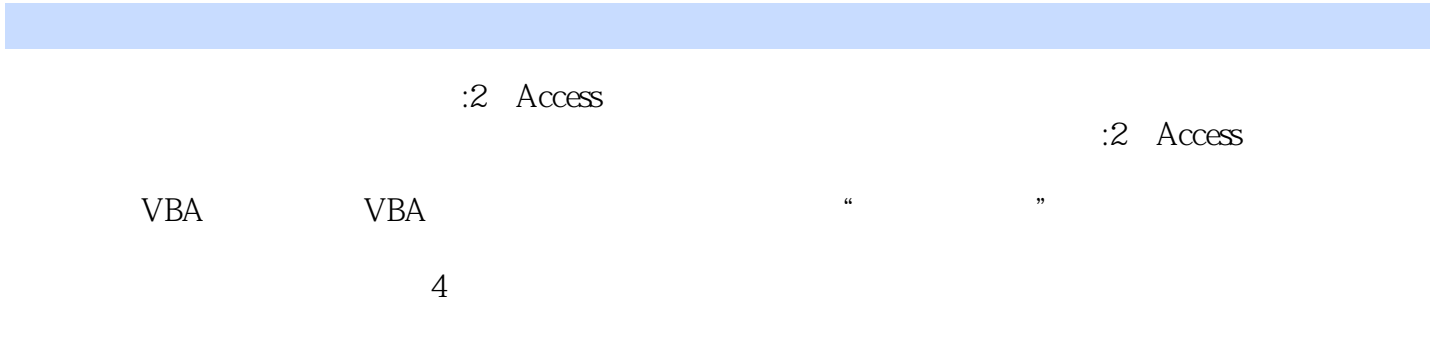

 $1$  $1.1$  $1.1.1$  $1.1.2$  $1.1.3$  $1.2$  $1.21$  $1.22$  $1.3$  $1.31$  $1.32$  $1.4 \arccos$  $1.4.1$  access  $1.4.2$  access  $1.5$  $1.5.1$  $1.5.2$  $1.6$  $1.61$  $1.62$  $\overline{2}$  $2.1$  $21.1$  $21.2$ 2.2  $221$  access 2.22 223 224 225 23 231 232 233 234  $24$  $241$  $242$ 243 244 25  $251$  $25.2$ 26  $261$ 26.2  $\overline{3}$ 

 $3-1$  $31.1$  $31.2$  $31.3$  $32$  $321$ 322 323 33 331 332 34 35  $36$  sql  $361$   $\qquad$   $\qquad$   $\qquad$   $\qquad$   $\qquad$   $\qquad$   $\qquad$  $36.2$ sql  $363$  sql 37 37.1  $37.2$ 37.3 37.4 37.5 38 381 382 39 39.1 39.2  $\overline{4}$ 4.1  $4.1.1$  $4.1.2$ 4.1.3 4.1.4 42 421 4.22 4.23 43 431 432 433 44 441  $442$   $443$   $\cdot$ 443 444 45

4.5.1  $4.5.2$ 46 461 46.2 第5章 报表  $5.1$  $5.1.1$  $5.1.2$  $52$   $521$   $*$  $\begin{array}{ccc} 5.2.1 & & \text{``} & \text{''} \\ 5.2.2 & & \text{``} & \text{''} \end{array}$  $5.22$   $*$   $*$  $523$  "<br> $524$  ",  $5.24$  " 5.25 5.3 5.31 5.32 5.33 5.34 5.35 5.36  $5.4$  $5.4.1$ 5.4.2  $5.5$  $5.5.1$  $5.5.2$  $56$  $5.7$ 5.8 5.8.1 5.82 5.9 5.9.1 5.9.2  $5.10$  $5.101$  $5.102$ 第6章 数据访问页 6.1 6.2 6.3 6.4 641 6.4.2 6.5 6.5.1 6.5.2

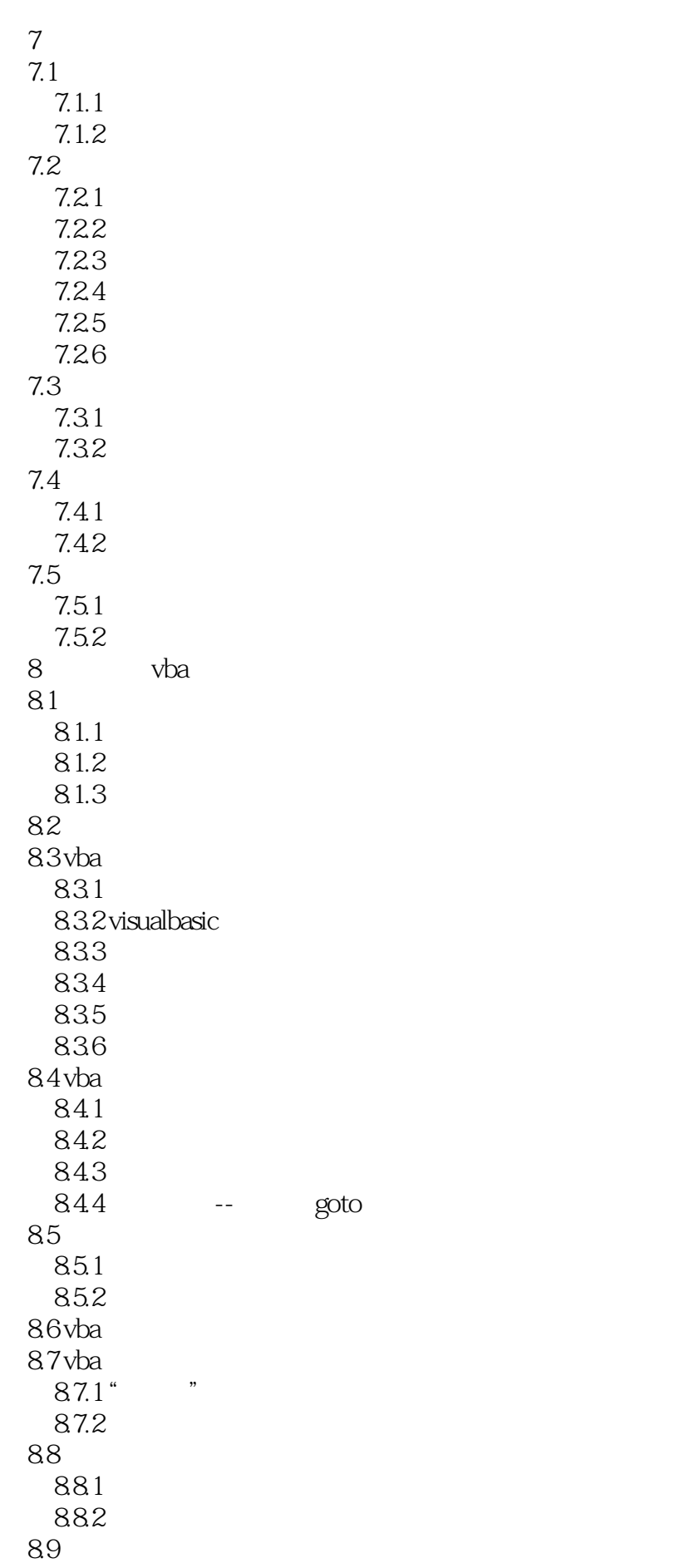

89.1 89.2 9 vba  $9.1$  vba  $9.2$  vba  $9.21$ 9.2.2 vba<br>9.2.3  $(dao)$   $(ado)$ 9.2.4 activex 9.25 9.3 9.31 9.32 9.4  $9.41$  $9.42$ 10 10.1 10.2 10.3 10.4 10.5 10.6 1061 10.62 2008 2009

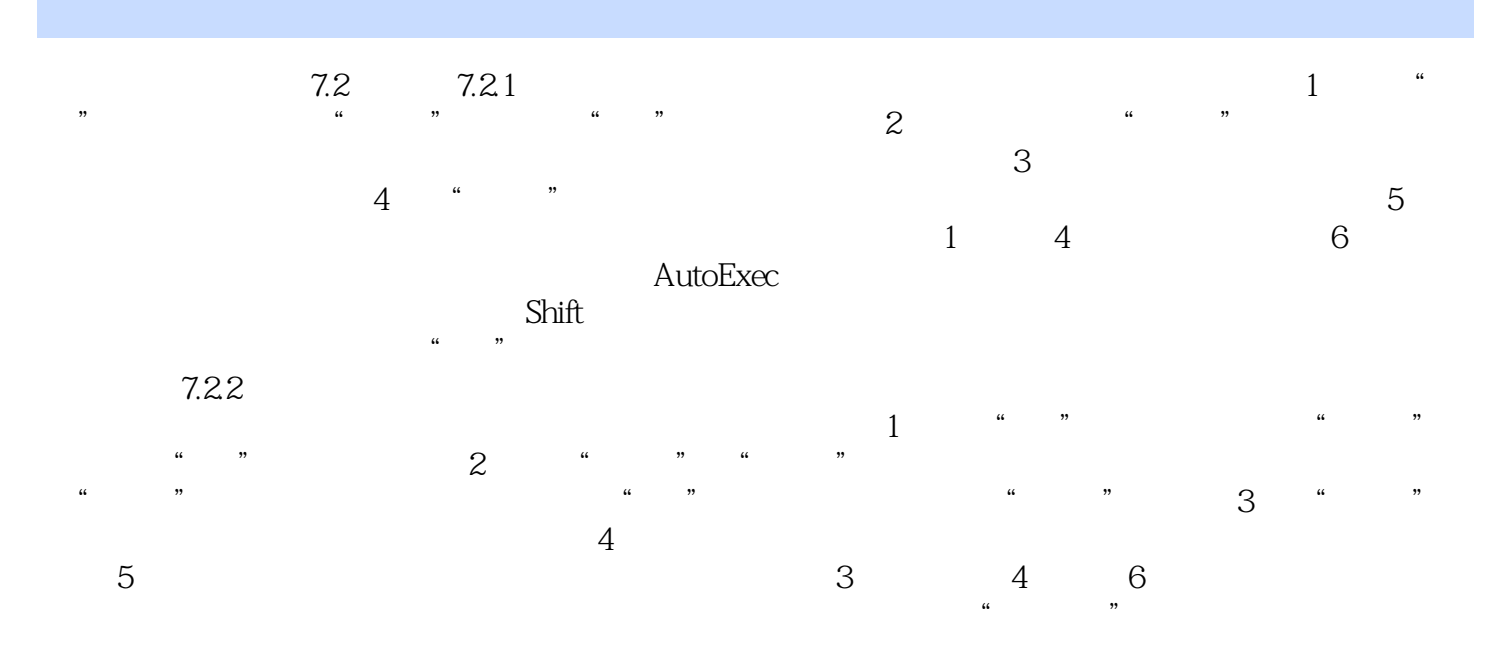

 $:2$  Access

 $:2$  Access

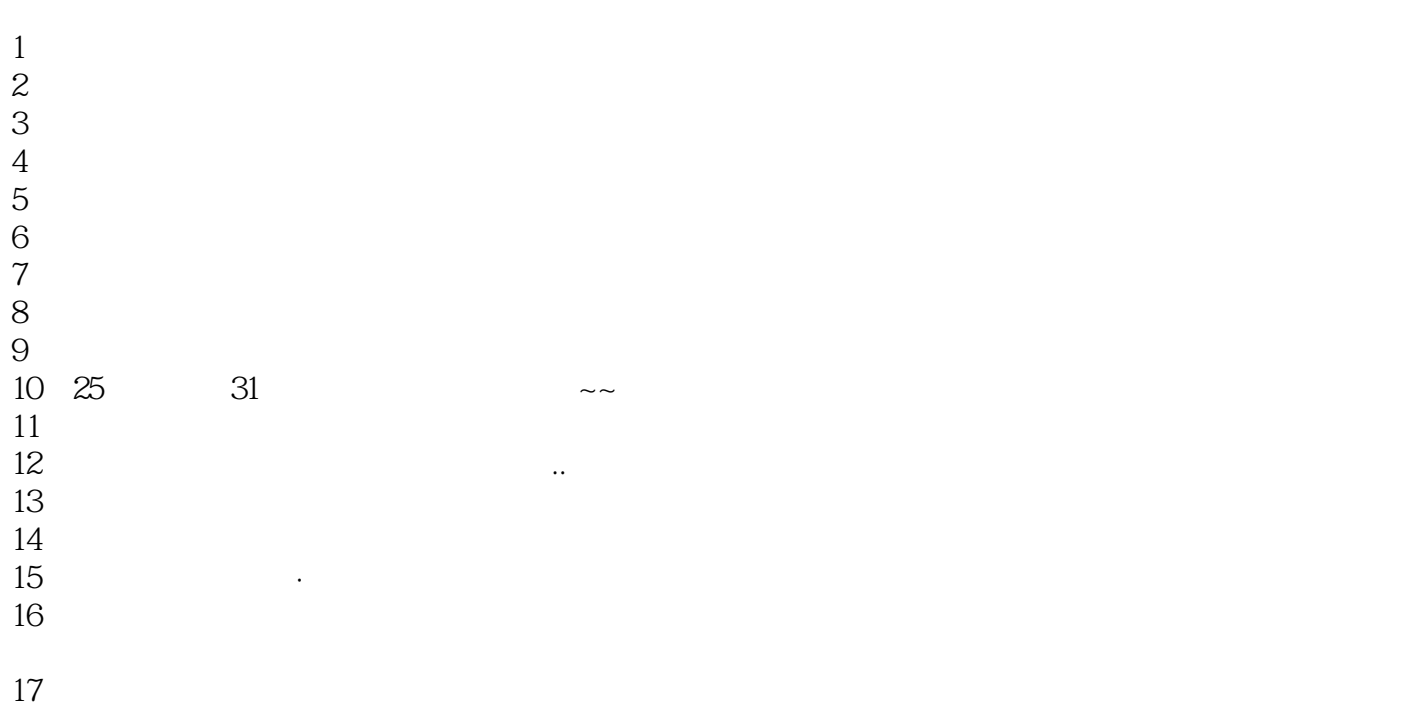

 $18$ 

本站所提供下载的PDF图书仅提供预览和简介,请支持正版图书。

:www.tushu000.com